As this daily unblocker user guide, many people moreover will craving to purchase the stamp album sooner. But, sometimes it is consequently far-off pretentiousness to acquire the book, even in supplementary country or city. So, to ease you in finding the books that will keep you, we back you by providing the lists. It is not unaided the list. We will allow the recommended sticker album ...

## [\[eBooks\] Daily Unblocker User Guide](http://charchub.com/daily-unblocker-user-guide.pdf)

# DAILY UNBLOCKER USER GUIDE

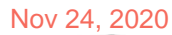

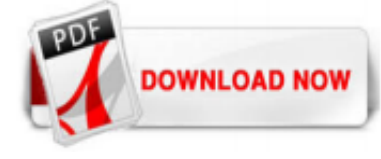

#### [Daily Unblocker User Guide](http://charchub.com/daily-unblocker-user-guide.pdf)

Daily Unblocker User Guide Daily Unblocker User Guide Thank you unconditionally much for downloading Daily Unblocker User Guide.Maybe you have knowledge that, people have look numerous time for their favorite books in the same way as this Daily Unblocker User Guide, but end up in harmful downloads. [EPUB] Daily Unblocker User Guide Close. Daily Unblock is a fun and addictive puzzle game. The ...

#### [How to Block and Unblock a Contact on WhatsApp - Info News](http://charchub.com/daily-unblocker-user-guide.pdf)

User Guide. Dashboard. The dashboard is the first screen that will appear when the program is launched. You can change between the different tabs by clicking the icons in the navigation bar on the left. This tab shows the current state of Blocker. At the top, it will count down the number of minutes left in your daily allowance (if available). At the bottom, all active blocks will be listed in ...

#### [Home - Brainlab User Guides](http://charchub.com/daily-unblocker-user-guide.pdf)

Basically, the procedure of user guide creation looks like the following: create a title page, write a preface, describe each step, insert already edited screenshots, add other necessary text, and format the user instruction manual. This software manages templates and can save a doc as a PDF file, Open XML, XPS, RTF, OpenDocument, or a web page. It also shares Word files via email, publishes ...

#### [Free User Manuals By Brands | ManualsOnline.com](http://charchub.com/daily-unblocker-user-guide.pdf)

Mplus HTML User's Guide. Table of Contents; Chapter 1: Introduction Chapter 2: Getting started with Mplus Chapter 3: Regression and path analysis Chapter 4: Exploratory factor analysis Chapter 5: Confirmatory factor analysis and structural equation modeling Chapter 6: Growth modeling and survival analysis Chapter 7: Mixture modeling with cross-sectional data Chapter 8: Mixture modeling with ...

#### [User Manual Windows 10 Pdf.pdf - Free Download](http://charchub.com/daily-unblocker-user-guide.pdf)

cfMesh v1.1 User Guide Document version: 1.1 Principal developer and document author: Dr. Franjo Jureti?, M. Eng., Assist. Prof. Managing Director and Founding Partner

#### [How to Create a User Manual \(with Pictures\) - wikiHow](http://charchub.com/daily-unblocker-user-guide.pdf)

A user guide, also commonly called a technical communication document or manual, is intended to give assistance to people using a particular system. It is usually written by a technical writer, although user guides are written by programmers, product or project managers, or other technical staff, particularly in smaller companies.. User guides are most commonly associated with electronic goods ...

## [Daily Unblock - Puzzle games on Shockwave.com](http://charchub.com/daily-unblocker-user-guide.pdf)

Stellarium 0.19.0 User Guide

#### [User Manual or User Guide - How to Name It? | Stepshot](http://charchub.com/daily-unblocker-user-guide.pdf)

By reading this book, you will learn how to install Wireshark, how to use the basic elements of the graphical user interface (such as the menu) and what's behind some of the advanced features that are not always obvious at first sight. It will hopefully guide you around some common problems that frequently appear for new (and sometimes even advanced) Wireshark users. Acknowledgements The ...

#### [Ubiquiti - Downloads](http://charchub.com/daily-unblocker-user-guide.pdf)

View & download of more than 35726 Lenovo PDF user manuals, service manuals, operating guides. Desktop, Laptop user manuals, operating guides & specifications

#### [Blue Guide nun auch auf Deutsch - DGUV](http://charchub.com/daily-unblocker-user-guide.pdf)

Only use the charger belonging to your wheelchair, and follow the user guide for the charger as regards how the batteries are to be charged. docs.etac.com Verwenden Sie nur ein Ladegerät, das zu Ihrem Rollstuhl gehört und befolgen Sie die Bedienungsanweisung zum Laden der Batterien.

#### [iPhone User Guide - Apple Support](http://charchub.com/daily-unblocker-user-guide.pdf)

This manual is intended to support you in mastering the use of Empower in a simplified and easy to understandable way. As a compact manual it's not the intention to create a mirror image of the Empower Online-Help but to provide a user-friendly leitmotif thereby focusing on the essentials. 5 Aspects to be considered as relevant and important will be discussed in more detail throughout this ...

#### [Aspire Desktop Computer User's Manual](http://charchub.com/daily-unblocker-user-guide.pdf)

Have a look at the manual Samsung C460 User Guide online for free. It's possible to download the document as PDF or print. UserManuals.tech offer 1705 Samsung manuals and user's guides for free. Share the user manual or guide on Facebook, Twitter or Google+. C46x series BASIC User's Guide BASIC User's Guide This guide provides information concerning the installation, basic

#### [User Guide - Skype](http://charchub.com/daily-unblocker-user-guide.pdf)

Next, we will tackle the list of applications you can use to create a Manual. Volume of Production vis-a-vis Freedom of Lay-out Design. In the picture below, you can see the volume of production vis-a-vis freedom of lay- out and design of the Manual. There are various software tools to make a Manual depending on the type of volume and design you want to produce. Depending on the volume and lay ...

#### [quick user guide - Deutsch-Übersetzung – Linguee Wörterbuch](http://charchub.com/daily-unblocker-user-guide.pdf)

Obfuscation will teach users to push back, software developers to keep their user data safe, and policy makers to gather data without misusing it. Brunton and Nissenbaum present a guide to the forms and formats that obfuscation has taken and explain how to craft its implementation to suit the goal and the adversary. They describe a series of ...

#### [user guide | Übersetzung Englisch-Deutsch](http://charchub.com/daily-unblocker-user-guide.pdf)

This guide should be used as a reference only, and may not reflect your vehicle specification. Book a Service 94% would service again with Kia – book now! Book a Service 94% would service again with Kia – book now! Kia Care Fixed priced servicing packages from Kia. Kia Care Fixed ...

#### [Microsoft Edge User Guide - Microsoft Community](http://charchub.com/daily-unblocker-user-guide.pdf)

Page 1 Voyager Focus UC User Guide...; Page 2: Table Of Contents Contents Overview Headset Charge stand USB Bluetooth adapter Connect and pair Connect to PC Configure USB adapter Pair to mobile device Pair USB adapter again Fit and charge Wear on the right or left Charge your headset Check headset battery status Load software The basics Make/Take/End Calls...

## [Kostenlos lenovo user guide deutsch herunterladen - lenovo ...](http://charchub.com/daily-unblocker-user-guide.pdf)

Ergebnisse mit allen Suchbegriffen anzeigen % Ende der Suchergebnisse. Ergebnisse mit allen Suchbegriffen anzeigen

## [Samsung Download Center: Owner's Manuals, Firmware Updates ...](http://charchub.com/daily-unblocker-user-guide.pdf)

Google Chrome User Guide shows everything you need to know about the Google Chrome browser. It covers the basics of using Google Chrome and also outlines more than a few advanced tricks.

#### [ATFCM Users Manual | EUROCONTROL](http://charchub.com/daily-unblocker-user-guide.pdf)

R&S®SMW200A User Manual (online version) R&S®SMW200A User Manual (online version) Type User Manual Version 26 (FW 4.70.026.xx) Date 03-Feb-2020 Size 104 MB Related products R&S®SMW200A. Facebook. YouTube. RSS Feeds. LinkedIn. Twitter. Rohde & Schwarz USA, Inc. Rohde & Schwarz is one of the world's leading manufacturers of Test & Measurement, Secure Communications, Monitoring and Network ...

## [Support für PowerConnect 2716 | Überblick | Dell Deutschland](http://charchub.com/daily-unblocker-user-guide.pdf)

E-Book User Guide; Info. Impressum Datenschutz AGB Sitemap. Kontakt. Ansprechpartner Über uns Verlagskontakt Ausbildung. Service. Erwerbung Neuerscheinungsdienst IT-Dienstleistungen Antiquarisch. E-Books. E-Book User Guide Verlagsmodelle DEBI Finding Your Preference. dreierASPECTUS. Erw. Suche Angebote Auftragsverfolgung Statistiken. Partnerschaften. Partnerschaften +49 (0) 2065 77 55 0 ...

## [Intel® NUC Kit NUC6i3SYH Intel® NUC Kit NUC6i5SYH User Guide](http://charchub.com/daily-unblocker-user-guide.pdf)

All you need to know to successfully use SuiteCRM as an End-User, Developer or Administrator, plus Community Guidelines and Technical Blog.

## [Unblock Websites — VPN Proxy App - Apps on Google Play](http://charchub.com/daily-unblocker-user-guide.pdf)

Online Manuals. Get to know your bizhub device and study the user manual online. Simply choose your model and preferred language, then press 'Open Manual'!

## [MINI WIFI HD Hidden Spy Camera User Manual](http://charchub.com/daily-unblocker-user-guide.pdf)

This user manual identifies labels as they appear on systems configured for destinations in the USA. In diesem Benutzerhandbuch werden die Etiketten und Bezeichnungen so gezeigt, wie sie an Systemen zu sehen sind, die für Verwendung in den USA konfiguriert wurden. Consult the Commercial Printer Directory in the user manual, Discovering Microsoft Publisher. Sie konsultieren das ...

#### user guide - German translation - Linguee

Grab your copy of the Amazon Echo Show User Guide: Tap into the Wonders of the Amazon Echo Show in Under 1 Hour! and let Alexa take care of the hard work for you. See you inside, Alexa Junky! ©2018 Alexa Wright (P)2018 Alexa Wright. Das könnte Ihnen auch gefallen. Weitere Titel des Autors. How to Delete Books from My Kindle Device ; Weitere Titel des Sprechers. Addicted to Death; Lying for a ...

## Daily Unblocker User Guide

The most popular ebook you must read is Daily Unblocker User Guide. I am sure you will love the Daily Unblocker User Guide. You can download it to your laptop through easy steps.

Daily Unblocker User Guide

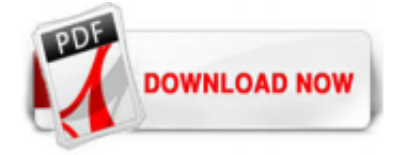

 $1/1$